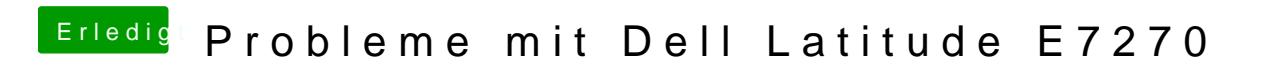

Beitrag von anonymous\_writer vom 16. Februar 2018, 11:02

Was passiert wenn du damit startest?